## SAP ABAP table /BA1/TF4 RRCALCB {Bases for Calculating Reference Interest Rates}

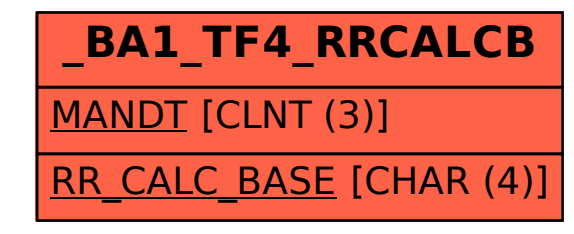